# **INDICE**

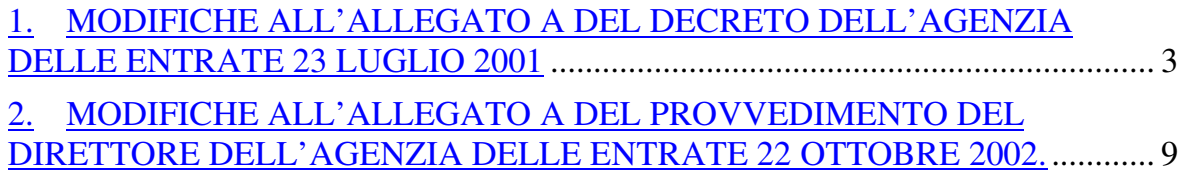

### **1. MODIFICHE ALL'ALLEGATO A DEL DECRETO DELL'AGENZIA DELLE ENTRATE 23 LUGLIO 2001**

All'allegato A del Decreto dell'Agenzia delle entrate 23 luglio 2001 sono apportate le seguenti modificazioni:

- a) Al punto "a. Log Transazioni Struttura record tracciato ASCII a campi fissi":
	- i. la descrizione del dato "Codice punto vendita", formato alfanumerico lungh. 8 Pos. 85 – 92 è sostituita da "Codice richiedente emissione sigillo":
	- ii. il corrispondente valore del campo "note" è sostituito dal seguente: "Il Codice richiedente emissione sigillo deve essere riportato sul titolo";
	- iii.Al paragrafo "Note" viene aggiunto il seguente punto 4:

"Il campo "Codice richiedente emissione sigillo" è valorizzato con una stringa alfanumerica di 8 caratteri in cui i primi 2 caratteri sono riservati alla codifica della tipologia del richiedente dell'emissione del sigillo, secondo la seguente indicativa elencazione:

01: Punto vendita, con elemento codificato (ad es. ricevitoria, ticket point, ecc.) (PV)

02: Sito web, ossia sito partner che colloquia tramite web service a protocollo sicuro (SW)

03: Client locale, ossia terminale in rete locale (LAN) (CL)

- 04: Client web, terminale remoto (Wan o internet) (CW)
- 05: Applicazione per dispositivi mobili, ossia Mobile application per tablet, smartphone ecc. (AP)

I successivi 6 caratteri dalla posizione 3 alla posizione 8 sono valorizzati con il codice univoco del sistema richiedente l'emissione del sigillo."

#### b) Al punto "b. Struttura Record – Formato XML" la struttura XML è sostituita dalla seguente:

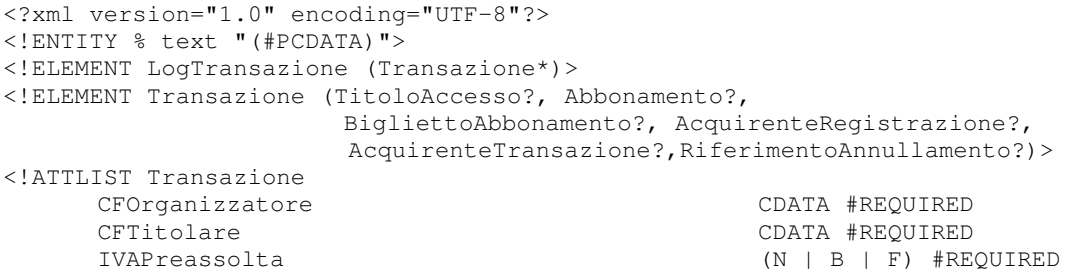

TipoTassazione (S | I) #REQUIRED Valuta (E | L) "E" SistemaEmissione CDATA #REQUIRED CartaAttivazione CDATA #REQUIRED SigilloFiscale CDATA #REQUIRED DataEmissione CDATA #REQUIRED OraEmissione CDATA #REQUIRED NumeroProgressivo CDATA #REQUIRED TipoTitolo CDATA #REQUIRED CodiceOrdine CDATA #REQUIRED Causale CDATA #IMPLIED Posto CDATA #IMPLIED CodiceRichiedenteEmissioneSigillo CDATA #REQUIRED Prestampa CDATA #IMPLIED ImponibileIntrattenimenti CDATA #IMPLIED OriginaleAnnullato CartaOriginaleAnnullato CDATA #IMPLIED CausaleAnnullamento CDATA #IMPLIED > <!ATTLIST TitoloAccesso Annullamento (S | N) "N"  $\ddot{\phantom{1}}$ <!ELEMENT TitoloAccesso (CorrispettivoLordo?, Prevendita?, IVACorrispettivo?, IVAPrevendita?, ImportoFigurativo?, IVAFigurativa?, CodiceLocale, DataEvento, OraEvento, TipoGenere, Titolo, Complementare\*,Partecipante?)> <!ATTLIST Abbonamento Annullamento (S | N) "N"  $>$ <!ELEMENT Abbonamento (CodiceAbbonamento, ProgressivoAbbonamento, Turno, QuantitaEventiAbilitati, Validita, Rateo, RateoIntrattenimenti, RateoIVA, CorrispettivoLordo?, Prevendita?, IVACorrispettivo?, IVAPrevendita?, ImportoFigurativo?, IVAFigurativa?, Partecipante?)> <!ATTLIST BigliettoAbbonamento Annullamento (S | N) "N"  $\ddot{\phantom{1}}$ <!ELEMENT BigliettoAbbonamento (CodiceLocale, DataEvento, OraEvento, TipoGenere,Titolo, CodiceAbbonamento, ProgressivoAbbonamento, CodiceFiscale, ImportoFigurativo, IVAFigurativa, Partecipante?)> <!ELEMENT Complementare (CodicePrestazione,ImportoPrestazione)> <!ATTLIST AcquirenteRegistrazione Autenticazione (SPID | OTP | BO) #REQUIRED  $\ddot{\phantom{1}}$ <!ELEMENT AcquirenteRegistrazione (CodiceUnivocoAcquirente, IndirizzoIPRegistrazione, DataOraRegistrazione)> <!ELEMENT AcquirenteTransazione (CodiceUnivocoNumeroTransazione, CellulareAcquirente?, EmailAcquirente?, IndirizzoIPTransazione?, DataOraInizioCheckout, DataOraEsecuzionePagamento, CRO?, MetodoSpedizioneTitolo, IndirizzoSpedizioneTitolo?)> <!ELEMENT RiferimentoAnnullamento (OriginaleRiferimentoAnnullamento, CartaRiferimentoAnnullamento, CausaleRiferimentoAnnullamento)> <!ELEMENT CartaRiferimentoAnnullamento %text;> <!ELEMENT CausaleRiferimentoAnnullamento %text;>

```
<!ELEMENT CellulareAcquirente %text;> 
<!ELEMENT CodiceAbbonamento %text;> 
<!ELEMENT CodicePrestazione %text;> 
<!ELEMENT CodiceFiscale %text;> 
<!ELEMENT CodiceLocale %text;> 
<!ELEMENT CodiceUnivocoAcquirente %text;> 
<!ELEMENT CodiceUnivocoNumeroTransazione %text;> 
<!ELEMENT CorrispettivoLordo %text;> 
<!ELEMENT CRO %text;> 
<!ELEMENT DataEvento %text;> 
<!ELEMENT DataOraEsecuzionePagamento %text;> 
<!ELEMENT DataOraInizioCheckout %text;> 
<!ELEMENT DataOraRegistrazione %text;> 
<!ELEMENT EmailAcquirente %text;> 
<!ELEMENT ImportoPrestazione %text;> 
<!ELEMENT ImportoFigurativo %text;> 
<!ELEMENT IndirizzoIPRegistrazione %text;> 
<!ELEMENT IndirizzoIPTransazione %text;> 
<!ELEMENT IndirizzoSpedizioneTitolo %text;> 
<!ELEMENT IVACorrispettivo %text;> 
<!ELEMENT IVAFigurativa %text;> 
<!ELEMENT IVAPrevendita %text;> 
<!ELEMENT MetodoSpedizioneTitolo %text;> 
<!ELEMENT OraEvento %text;> 
<!ELEMENT OriginaleAnnullato %text;> 
<!ELEMENT OriginaleRiferimentoAnnullamento %text;> 
<!ELEMENT Prevendita %text;> 
<!ELEMENT ProgressivoAbbonamento %text;> 
<!ELEMENT Quantita %text;> 
<!ELEMENT QuantitaEventiAbilitati %text;> 
<!ELEMENT Rateo %text;> 
<!ELEMENT RateoIntrattenimenti %text;> 
<!ELEMENT RateoIVA %text;> 
<!ELEMENT TipoGenere %text;> 
<!ELEMENT TipoProvento %text;> 
<!ELEMENT Titolo %text;> 
<!ELEMENT Turno EMPTY> 
<!ATTLIST Turno valore (F | L) #REQUIRED> 
<!ELEMENT Validita %text;> 
<!ELEMENT Partecipante (Nome, Cognome)> 
<!ELEMENT Nome %text;> 
<!ELEMENT Cognome %text;> 
Note a XML log transazioni:
```
1. La valorizzazione dei dati economici può essere o solo reale o solo figurativa. La valorizzazione del "CorrispettivoLordo" comporta la **non valorizzazione** del dato "ImportoFigurativo" e viceversa.

```
2. Nel caso di titoli con IVA preassolta:
```

```
• per biglietto-abbonamento il dato "ImportoFigurativo" è pari al 
rateo dell'abbonamento a fronte del quale è emesso il titolo;
```
• per titoli emessi a fronte di fatture il dato "ImportoFigurativo" è pari all'importo esplicitamente previsto nella fattura per ciascun titolo.

Le modifiche apportate riguardano le informazioni relative al:

- codice richiedente l'emissione del sigillo
- nome e cognome del partecipante all'evento
- progressivo dell'abbonamento
- acquisto e spedizione del titolo di accesso

- operazioni di annullamento del sigillo fiscale.

- c) Al punto "g. Glossario Elementi e Attributi XML" l'elemento "Punto Vendita" è sostituito dall'elemento "Codice richiedente emissione sigillo" e la descrizione è sostituita da "Codice del richiedente l'emissione del titolo di accesso, che deve essere riportato sul titolo. Tale campo è valorizzato con una stringa alfanumerica in cui i primi 2 caratteri sono riservati alla codifica della tipologia del richiedente dell'emissione del sigillo, secondo la seguente indicativa elencazione:
	- 01: Punto vendita, con elemento codificato (ad es. ricevitoria, ticket point, ecc.) (PV)
	- 02: Sito web, ossia sito partner che colloquia tramite web service a protocollo sicuro (SW)
	- 03: Client locale, ossia terminale in rete locale (LAN) (CL)
	- 04: Client web, terminale remoto (Wan o internet) (CW)
	- 05: Applicazione per dispositivi mobili, ossia Mobile application per tablet, smartphone ecc. (AP)

I successivi caratteri sono valorizzati con il codice univoco del sistema richiedente l'emissione del sigillo."

- d) Al punto "g. Glossario Elementi e Attributi XML" sono inseriti i seguenti nuovi elementi e le relative descrizioni:
	- "Partecipante" e la descrizione "Indicazione del nome e cognome del partecipante indicato sul titolo di accesso"
	- "AcquirenteRegistrazione" e la descrizione "Gruppo di informazioni relative all'acquirente in fase di registrazione";
	- "AcquirenteTransazione" e la descrizione "Gruppo di informazioni relative all'acquirente in fase di chiusura della transazione (emissione sigillo fiscale)":
	- "Autenticazione" e la descrizione "Gruppo di informazioni relative alla modalità di autenticazione: SPID (Sistema Pubblico di Identità Digitale), OTP (One-Time Password), BO (al box office)";
	- "CartaRiferimentoAnnullamento" e la descrizione "Gruppo di informazioni relative al codice della smart card utilizzata per l'annullamento";
	- "CausaleRiferimentoAnnullamento" e la descrizione "Gruppo di informazioni relative alla causale dell'annullamento (Vedi Tabella Causale Annullamento)";
- "CellulareAcquirente" e la descrizione "Gruppo di informazioni relative al numero di cellulare dell'acquirente. Assegnare valore comprensivo del prefisso internazionale (es. 0039); inserire solo caratteri numerici";
- "CodiceUnivocoAcquirente" e la descrizione "Gruppo di informazioni relative all'acquirente (codice assegnato dal sistema)";
- "CodiceUnivocoNumeroTransazione" e la descrizione "Gruppo di informazioni relative alla transazione (codice assegnato dal sistema)";
- "CRO" e la descrizione "Gruppo di informazioni relative al codice di riferimento dell'operazione che identifica in maniera univoca ciascuna transazione bancaria";
- "DataOraInizioCheckout" e la descrizione "Gruppo di informazioni relative alla data e ora della conferma da parte dell'acquirente di voler procedere all'acquisto, dopo aver completato il carrello. E' espressa in formato AAAAMMGG-HHMMSS";
- "DataOraRegistrazione" e la descrizione "Gruppo di informazioni relative alla data e ora in cui è stata effettuata la registrazione. E' espressa in formato AAAAMMGG-HHMMSS";
- "DataOraEsecuzionePagamento" e la descrizione "Gruppo di informazioni relative alla data e ora in cui è stato effettuato il pagamento. E' espressa in formato AAAAMMGG-HHMMSS";
- "EmailAcquirente" e la descrizione "Gruppo di informazioni relative all'indirizzo email dell'acquirente";
- "IndirizzoIPRegistrazione" e la descrizione "Gruppo di informazioni relative all'indirizzo IP dal quale è stata effettuata la registrazione";
- "IndirizzoIPTransazione" e la descrizione "Gruppo di informazioni relative all'indirizzo IP dal quale è stata effettuata la transazione";
- "IndirizzoSpedizioneTitolo" e la descrizione "Gruppo di informazioni relative all'indirizzo di spedizione del titolo di accesso";
- "MetodoSpedizioneTitolo" e la descrizione "Gruppo di informazioni relative alla modalità di spedizione del titolo di accesso (esempio : email, corriere ecc.)";
- "OriginaleRiferimentoAnnullamento" e la descrizione "Gruppo di informazioni relative al numero progressivo (counter) assegnato dalla smart card utilizzata per l'annullamento";
- "RiferimentoAnnullamento" e la descrizione "Gruppo di informazioni relative all'annullamento del sigillo fiscale per una nuova emissione

per cambio nominativo, rivendita, upselling ecc. L'elemento comprende le informazioni relative al numero progressivo (counter), al codice della smart card ed alla causale di riferimento del sigillo di annullamento del titolo di accesso annullato";

- e) Al punto "g. Glossario Elementi e Attributi XML" la descrizione dell'elemento "Annullamento" è integrata con il seguente periodo: "Ove il valore assunto sia uguale ad "S" l'elemento RiferimentoAnnullamento è valorizzato con le informazioni relative al numero progressivo (counter), al codice della smart card ed alla causale".
- f) Al punto "c. TAB. 1 Tipo Evento (Genere)" sono aggiunti i seguenti Codici:
	- Codice 04: Proiezioni in locali cinema diverse da spettacoli cinematografici;
	- Codice 25: Sport con scommesse;
	- Codice 41: Attività di carattere museale (mostre a carattere permanente);
	- Codice 42: Attività né di spettacolo, né di intrattenimento, diverse dall'attività museale;
	- Codice 54: Varietà/arte varia punto 4;
	- Codice 74: Varietà/arte varia punto 3;
	- Codice 72: Eventi di rilievo internazionale con aliquota agevolata;
	- Codice 77: Parchi divertimento e Acquatici, con prevalenza attività viaggianti;
	- Codice 78: Parchi da divertimento e acquatici, senza prevalenza attività viaggianti;
	- Codice 91: Utilizzazione ludica di strumenti multimediali;
	- Codice 97: Altre attività di spettacolo congiunte ad altre non di spettacolo.
- g) Al punto "e. TAB. 3 Tipi Titolo/Abbonamento", come sostituito dal Provvedimento dell'Agenzia delle entrate n. 2014/64294 del 9 maggio 2014, la descrizione del Codice "JX" è sostituita con la seguente: "Altri proventi da titoli di accesso".
- h) Al punto "f. TAB. 4 Altri Proventi" è inserito il Codice "FC" con la relativa descrizione "Prestazioni fuori campo IVA extra territorialità".
- i) Al punto "f.1. TAB. 5 Causale Annullamento", come aggiunto dal Provvedimento dell'Agenzia delle entrate 22 ottobre 2002, la tabella è sostituita dalla seguente:

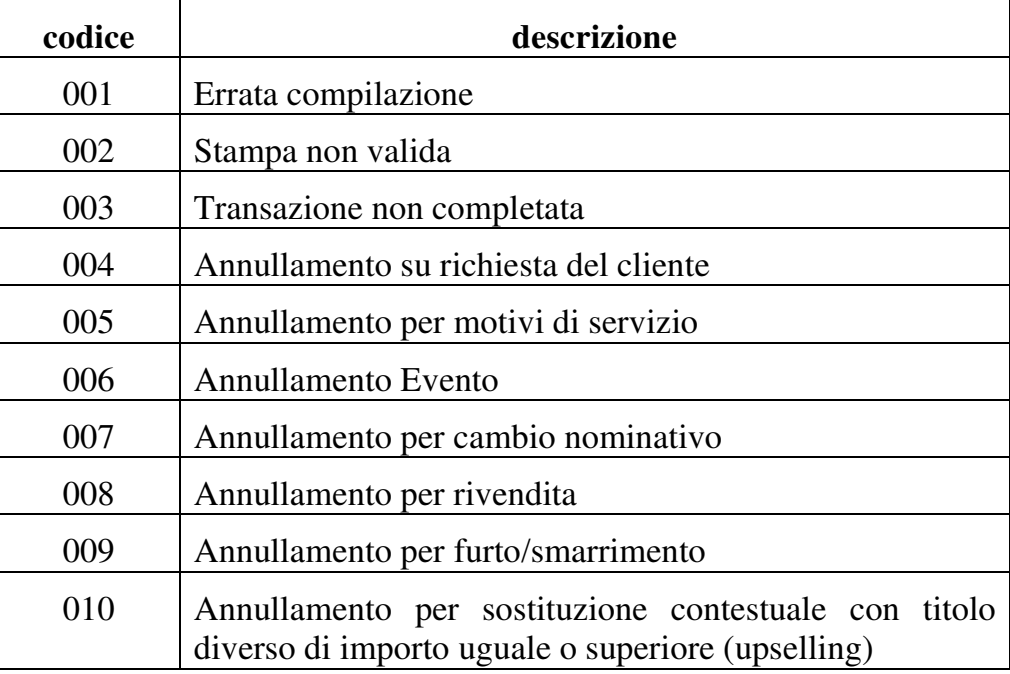

## **2. MODIFICHE ALL'ALLEGATO A DEL PROVVEDIMENTO DEL DIRETTORE DELL'AGENZIA DELLE ENTRATE 22 OTTOBRE 2002.**

All'Allegato A del Provvedimento del Direttore dell'Agenzia delle entrate 22 ottobre 2002 è introdotto il nuovo paragrafo 4 di seguito riportato:

"4. Introduzione nuovo log delle transazioni per sistemi con componenti ubicati al di fuori del territorio nazionale nel territorio dell'Unione Europea"

Nome file log:

LOG\_IST\_AAAA\_MM\_GG\_###.XSI.P7M

Il nome del file può contenere lettere maiuscole o minuscole. Il tracciamento avviene secondo il DTD di seguito indicato:

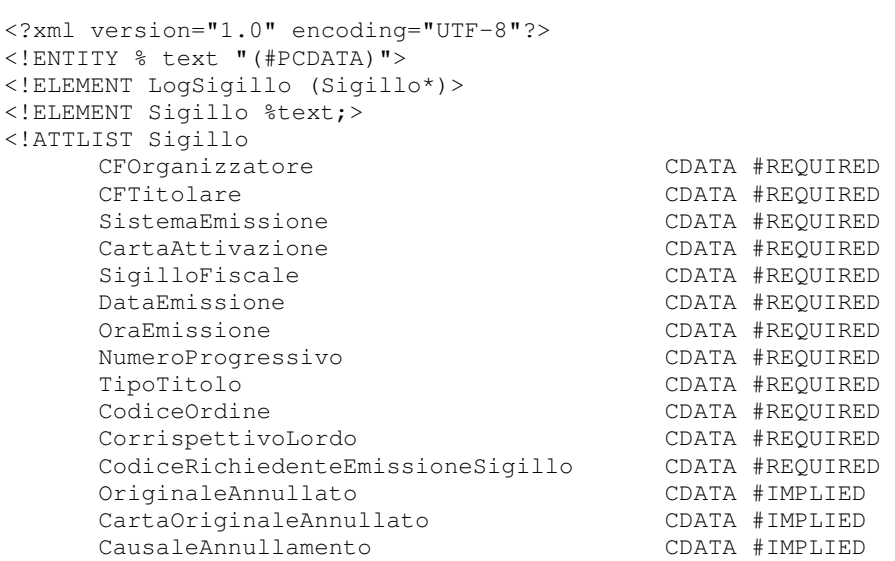

>